delete-config(1)

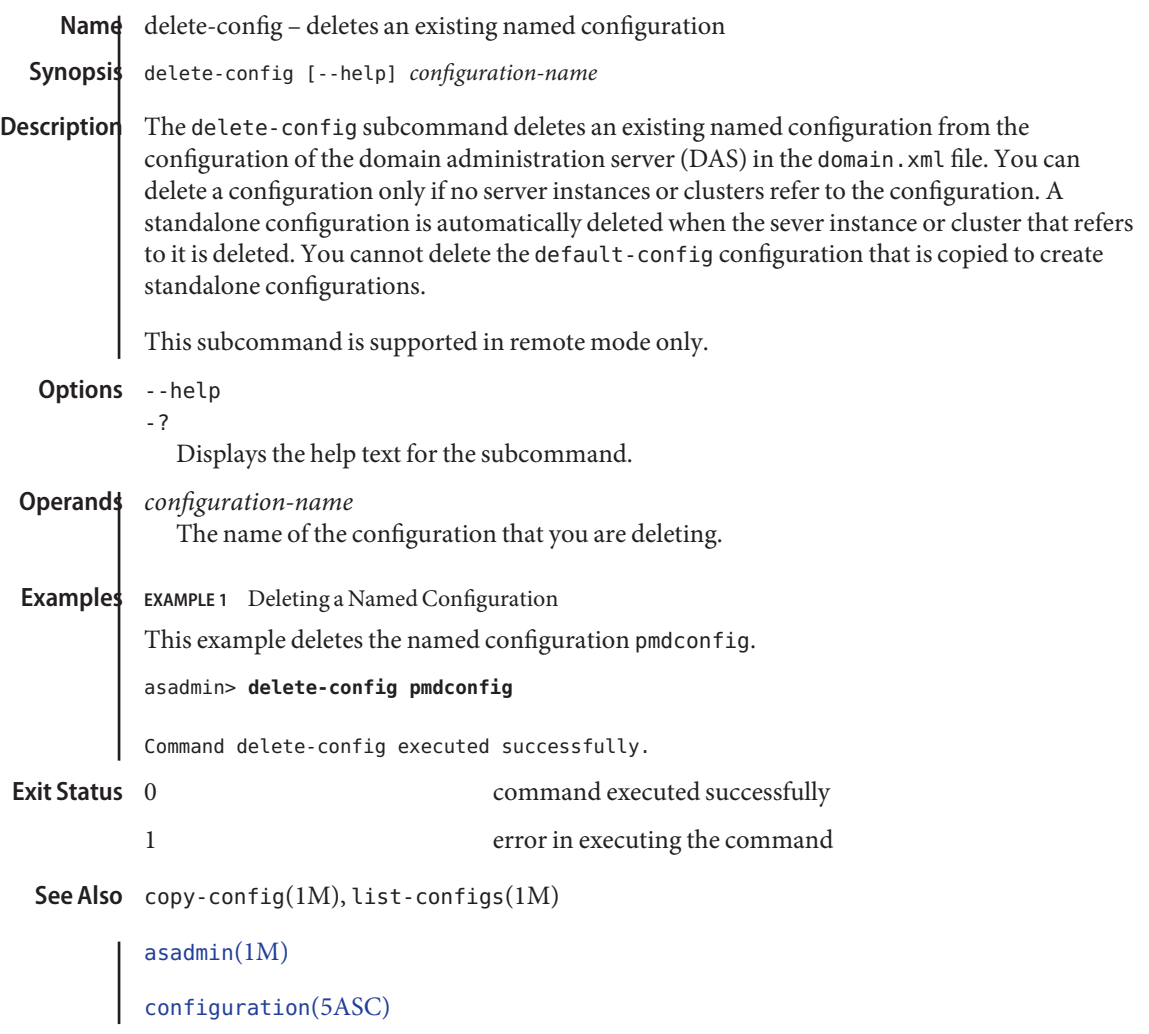